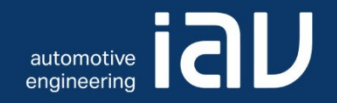

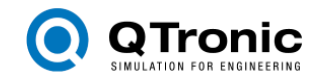

## Virtual ECUs for Developing Automotive Transmission Software

Dr. Thomas Liebezeit, Jakob Bräuer, Roland Serway (IAV)Dr. Andreas Junghanns (QTronic) Innovative Fahrzeug-Getriebe und Hybrid & Elektro-Antriebe, Dezember 2011

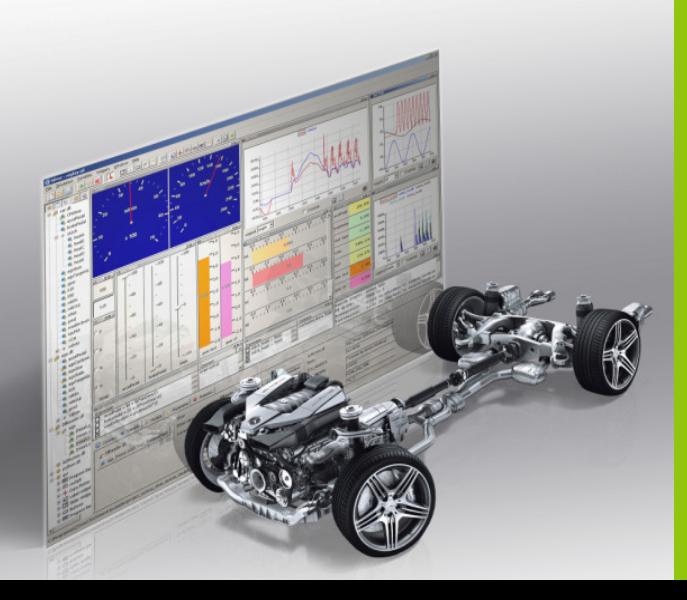

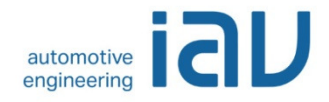

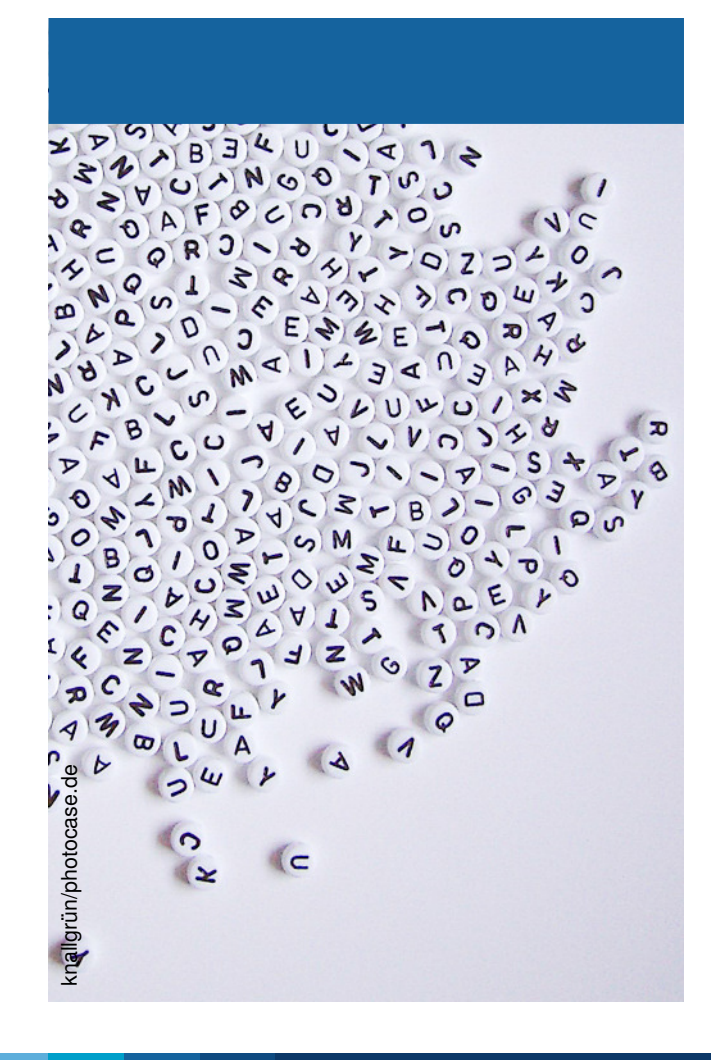

#### • **Motivation**

- Software-in-the-Loop setup
- •Debugging
- $\bullet$ Experience
- $\bullet$ **Conclusion**

#### Virtual ECUs for Automotive SoftwareMotivation and objective

#### •**Motivation**

- Series Transmission Software development
	- Different software variants
- Functional behaviour testing
	- dSpace Hardware-in-the-Loop (HiL) systemsand test vehicles
	- Limited possibilities for troubleshootingand analysis of software
	- Fully utilized HiL systems

#### •**Objective**

– Debugging of series transmission function software

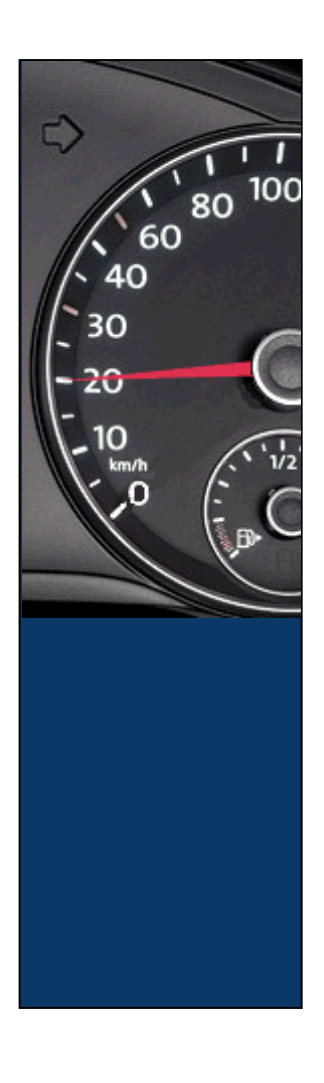

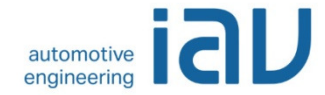

#### Virtual ECUs for Automotive SoftwareIAV's boundary conditions

- Usage of Software-in-the-Loop
	- Runs completely on Developer PC
	- Enables convenient debugging
- Full-featured debugging
	- Break points (fix, conditional)
	- Reading and changing of run-timevariables
- No code changes allowed
- Full process control by IAV
- $\bullet$ All-time deployable by developer
- •Reuse standard data sources (A2L, PAR, DBC)
- •Consistency over X-in-the-Loop (SiL, HiL)

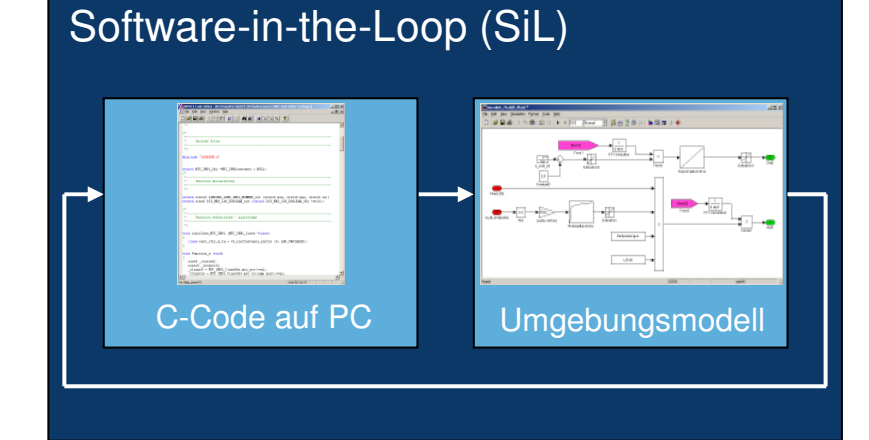

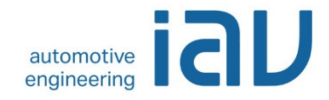

#### Virtual ECUs for Automotive Software **Silver**

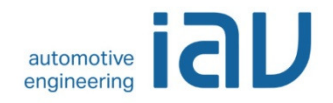

- Silver from QTronic GmbH
	- Software-in-the-Loop (SiL) simulation environment
	- All relevant automotive standard formats supported
	- Allows debugging via Microsoft Visual Studio
	- IAV has already experience with Silver

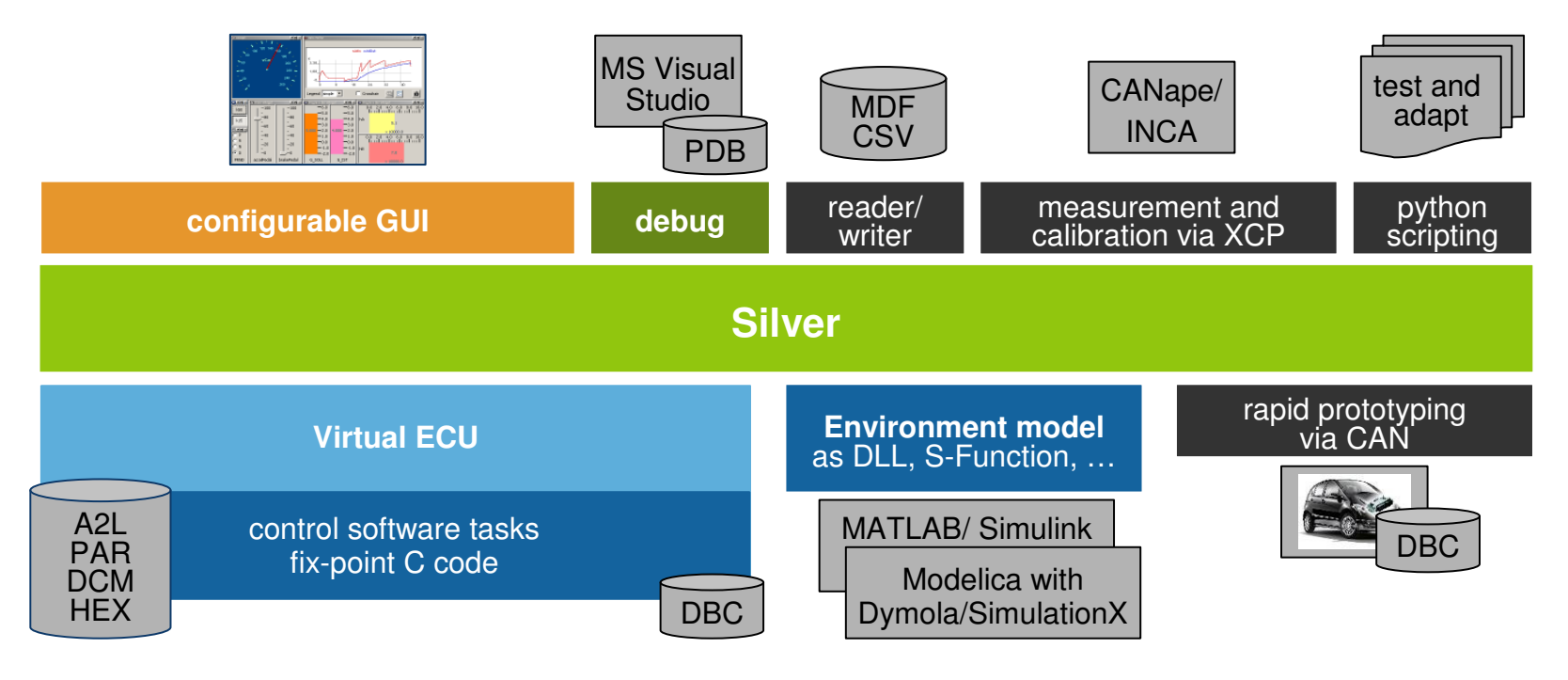

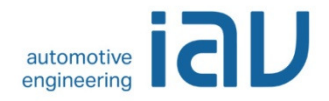

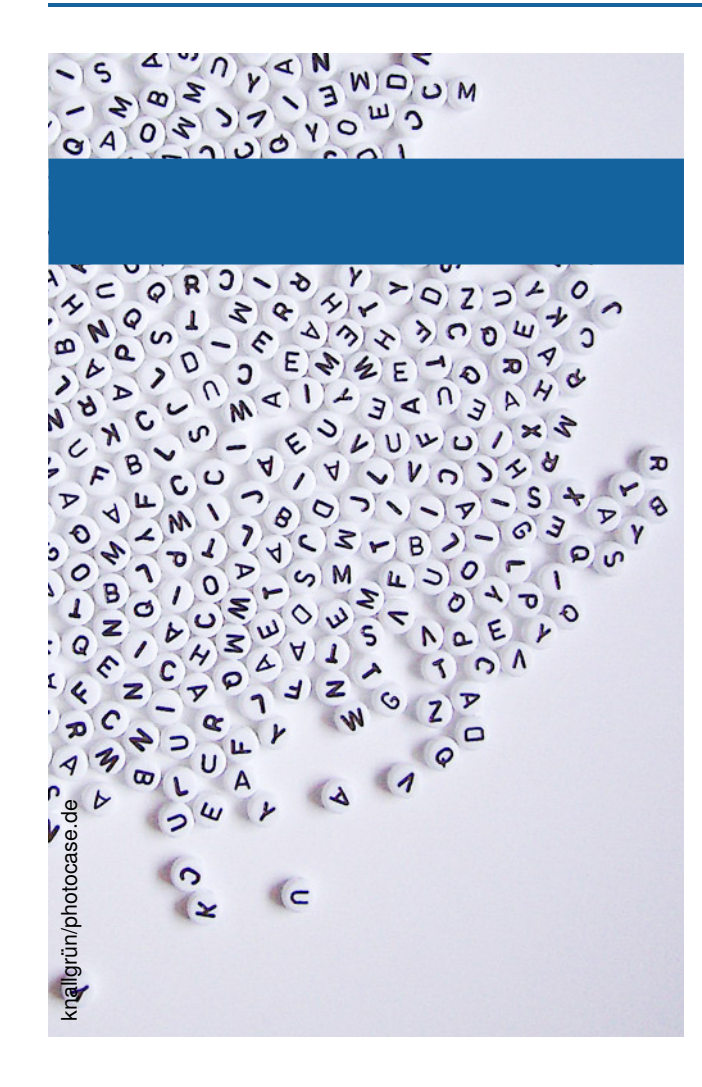

- •Motivation
- **SiL setup**
- •Debugging
- $\bullet$ Experience
- $\bullet$ Conclusion

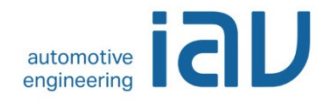

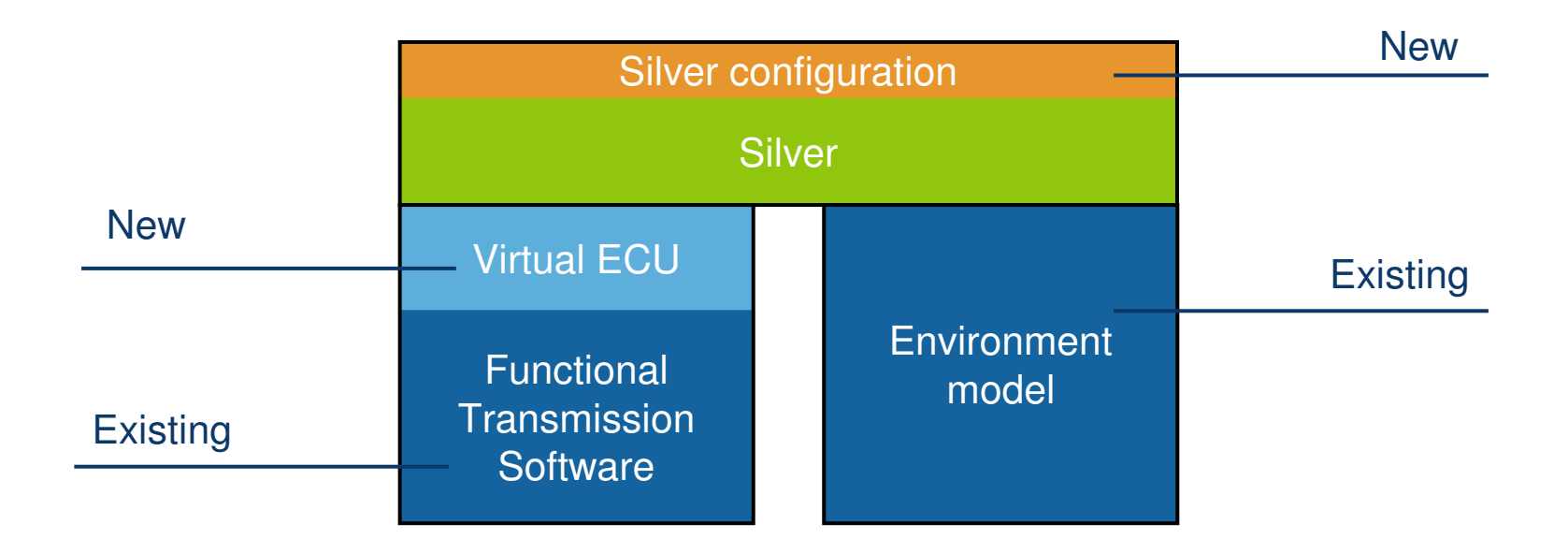

#### Virtual ECUs for Automotive SoftwareSiL Setup: Transmission Software

- **Transmission software**
	- C-Code (Hand coded, auto code from TargetLink)
	- Mostly accessible as code, some as LIB
	- Interface to Virtual ECU
		- ECU BIOS calls
		- get/set functions for sensor, actuator, CAN data
	- SiL task
		- Compile for PC processor (x86, Microsoft C Compiler)
		- Current developer code

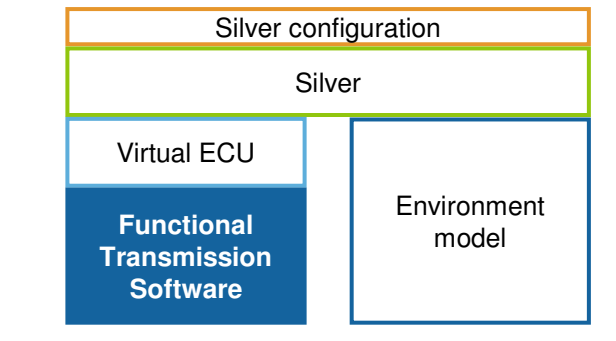

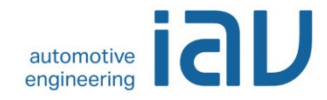

#### Virtual ECUs for Automotive SoftwareSiL Setup: Virtual ECU

#### • **Virtual ECU**

- Hardware and software
	- IO interface to Silver-API
		- Input and output signals
		- Virtual CAN
	- Timing
		- Task slices
	- BIOS functionality
	- Non-volatile memory
- SiL task
	- Write C-Code using Silver Basis Software (SBS)
	- New: Virtual CAN

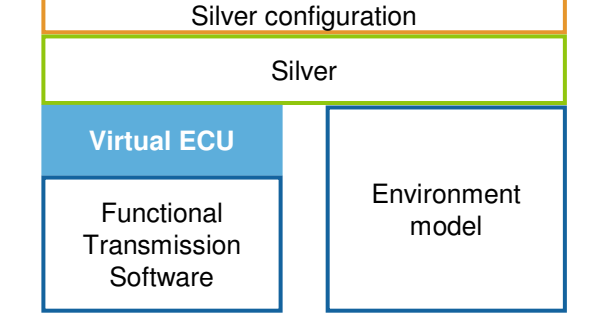

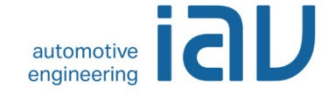

#### Virtual ECUs for Automotive SoftwareSiL Setup: Environment Model

- • **Environment model**
	- Longitudinal vehicle dynamics and CAN rest bus
	- SiL task
		- Reuse existing HiL model
			- Implemented in Simulink
			- Adjust Timing
			- Switch block set to Silver block library (IO, CAN)
		- Compile for PC processor (x86)
			- Silver simbuild tool
			- Real Time Workshop
			- Microsoft C Compiler
	- Rollout via version control system

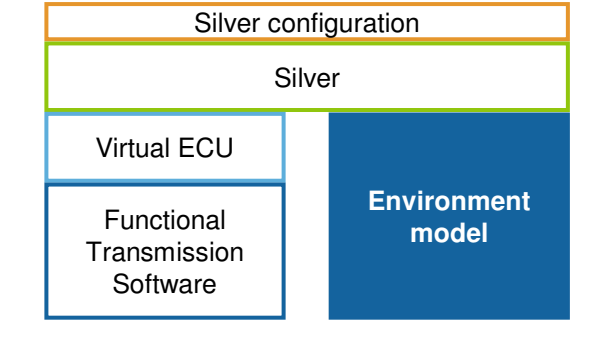

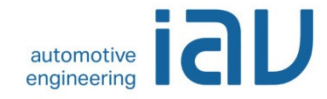

© IAV · 10/2011 · Virual ECUs for Developing Automotive Transmission Software · CTI 2011 · TLz · MO-G

#### Virtual ECUs for Automotive SoftwareSiL Setup: Silver Configuration

- **Silver configuration**
	- Graphical user interface
		- Start/ stop simulation
		- Interact with simulation (gear lever, accelerator and brake pedal)
		- Display and change elementary information
			- Software: A2L measurement signals and parameters
			- Model: Status information
	- PAR file flashing
	- Access A2L
	- SiL task
		- Setup new experiment

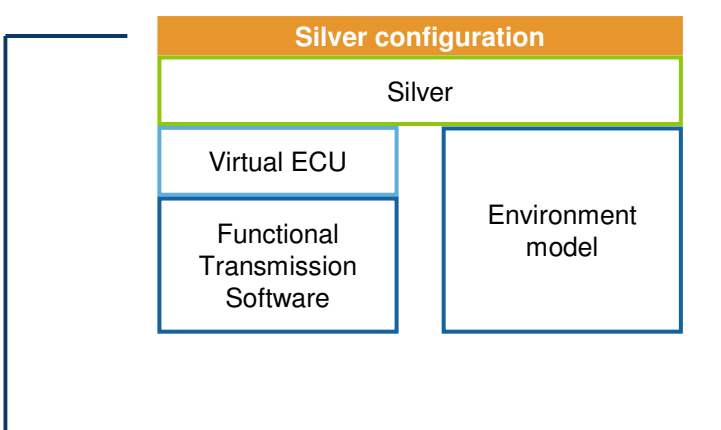

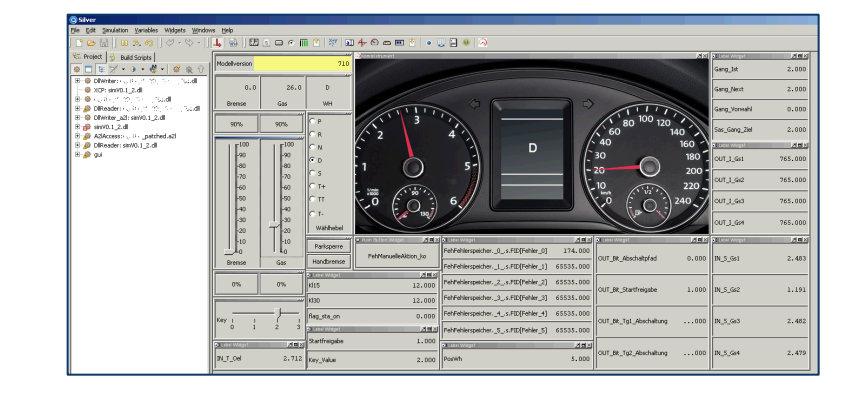

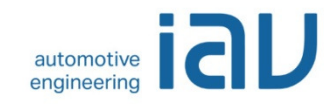

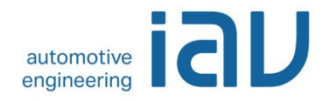

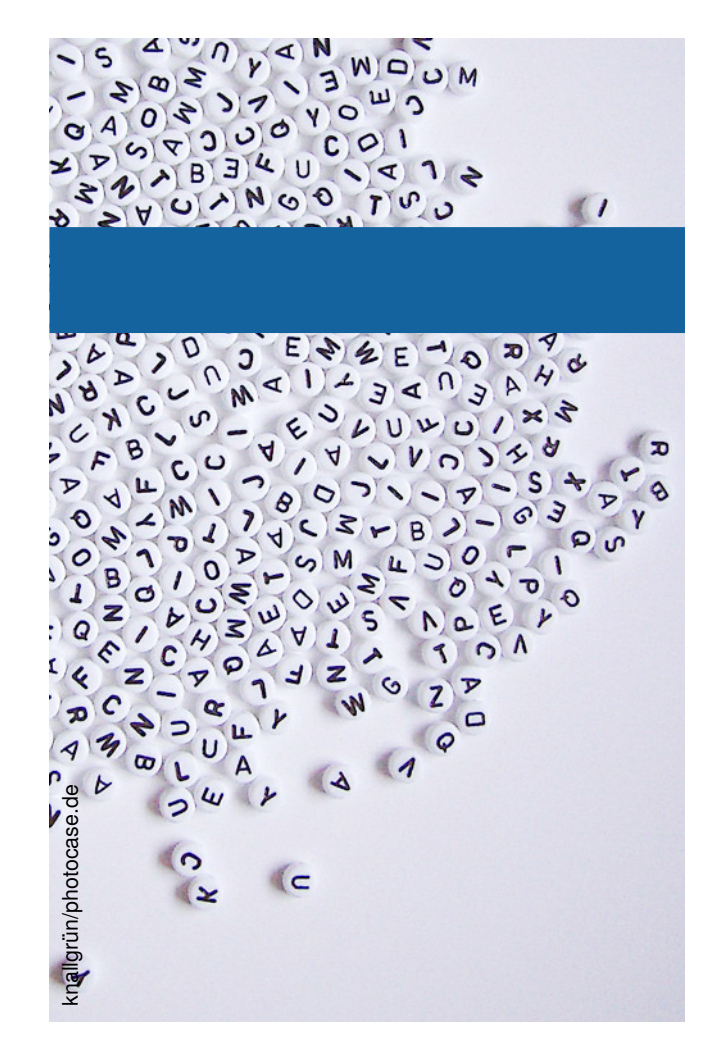

- Motivation
- SiL setup
- •**Debugging**
- $\bullet$ Experience
- $\bullet$ Conclusion

### Virtual ECUs for Automotive Software **Debugging**

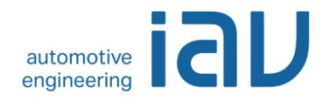

- • **Characteristics**
	- SiL setup (as described before) with current developer software
	- Stops whole simulation (incl. environment model)
	- Configuration is easily adaptable

#### $\bullet$ **Debugging focus**

- Situations that are difficult to produce
- Timing errors
- Re-simulation of vehicle measurements
- Fault simulation
- "Living code"

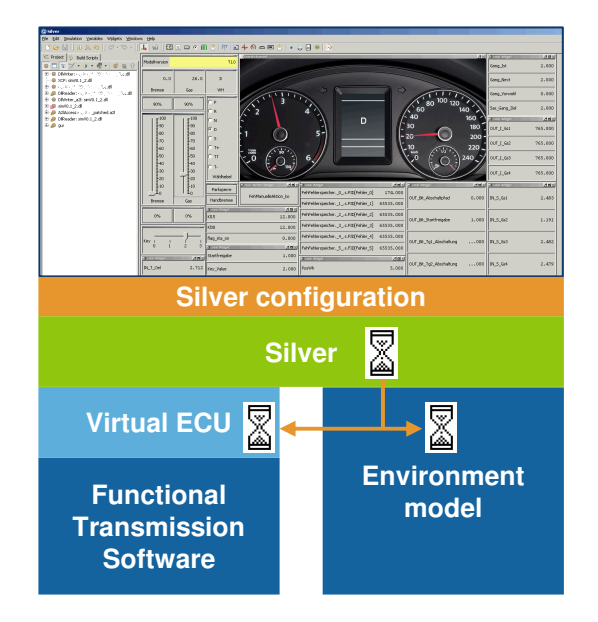

# – Analyse signals (with history even new added)

#### • **Code debugging**

– Open QTronic Silver with correct experiment

– Stop Silver simulation at arbitrary time

- Open Microsoft Visual Studio
	- Open C file

• **Silver Signal debugging**

- Set break point(-s)
- Attach to Silver process
- Start Simulation
- Debug

### Virtual ECUs for Automotive Software **Debugging**

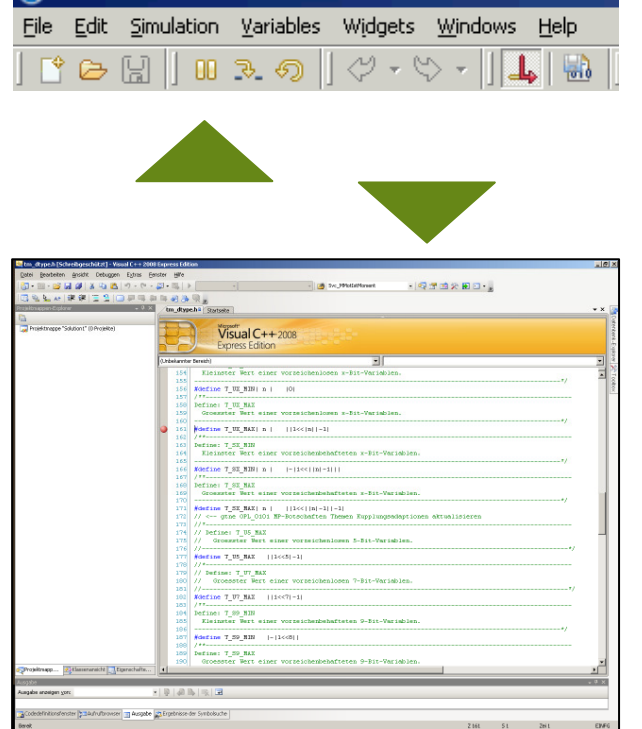

O Silver

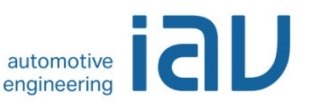

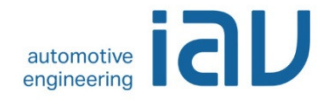

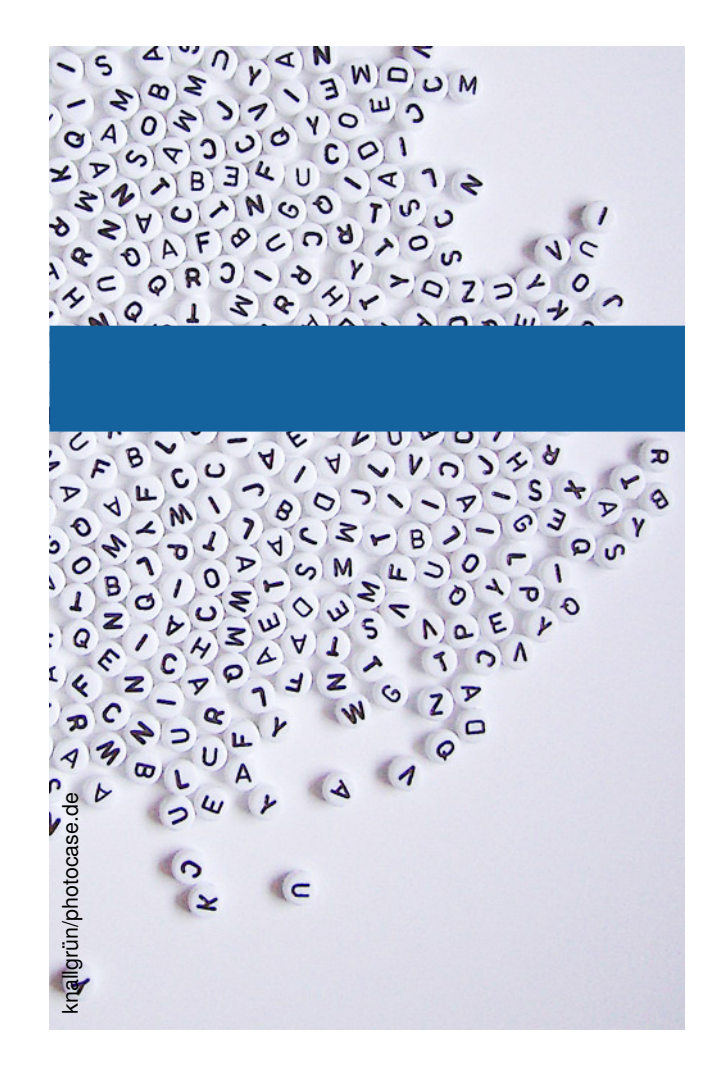

- Motivation
- SiL setup
- •Debugging
- $\bullet$ **Experience**
- $\bullet$ Conclusion

#### Virtual ECUs for Automotive SoftwareExperience: Build up and maintenance

- •IAV had already experience with Silver usage
- First build up of SiL Setup
	- Work of IAV (with help from QTronic)
	- Effort: 6 MM
- Maintaining/ updating effort
	- Keep running since 1 year
	- Tasks
		- Adapting to function software changes (frequently)
		- Model updating (less frequently)
		- Change to new Silver API 2.4:
			- Better access to model data
			- Use build in CAN
		- Process improvements
	- Effort: ca. ½ developer

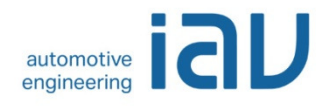

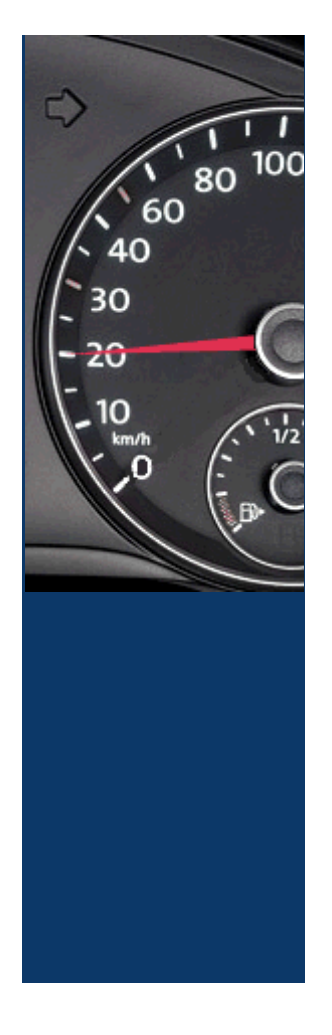

#### Virtual ECUs for Automotive Software**Experience**

- Added value from debugging
	- New quality of debugging
		- Step through code
		- Full access to all variables
		- Full history of signals in Silver
	- Analysis times reduced
	- Faster change-analysis-change cycles
- User acceptance
	- Growing acceptance
	- Advantages are fully accepted
	- High availability requested

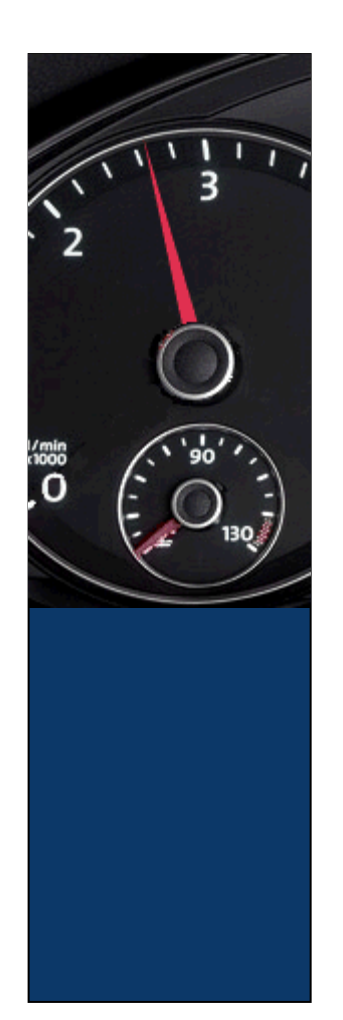

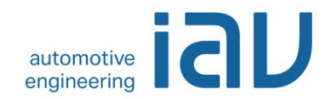

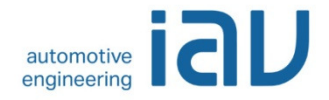

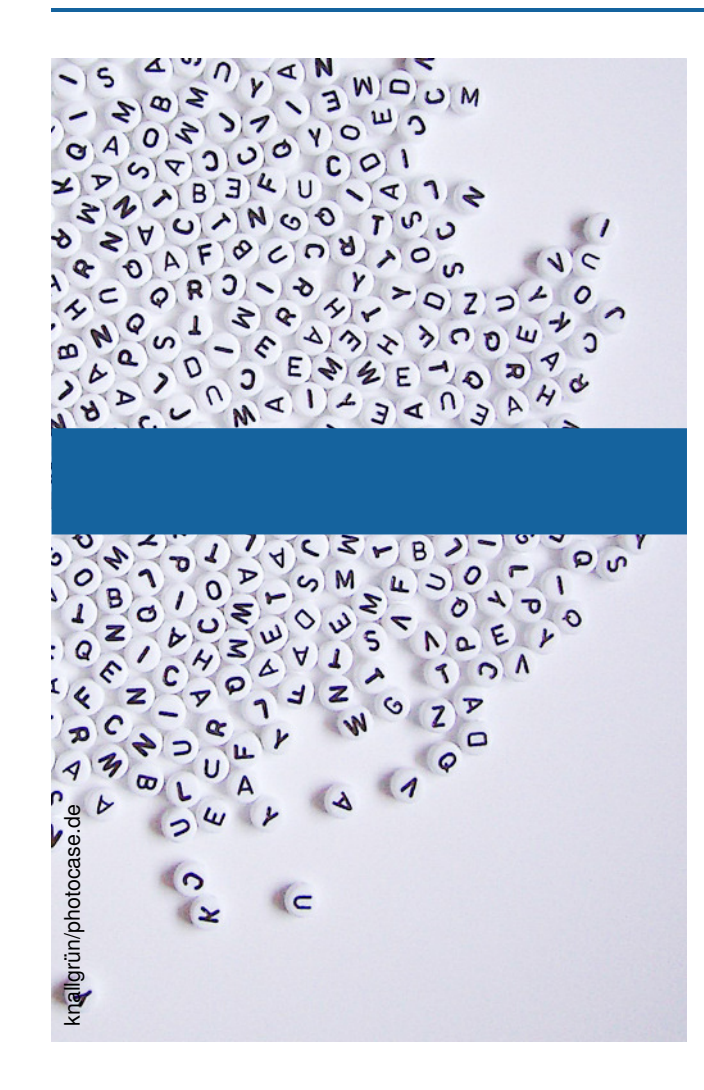

- Motivation
- SiL setup
- •Debugging
- •Experience
- •**Conclusion**

#### Virtual ECUs for Automotive Software**Conclusion**

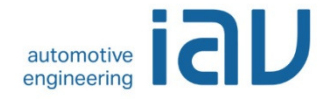

- Silver enables build up of automotive SiL simulations easily
- $\bullet$ Debugging at SiL level is successful
- SiL will be established soon
- Additional use cases planed for SiL simulation

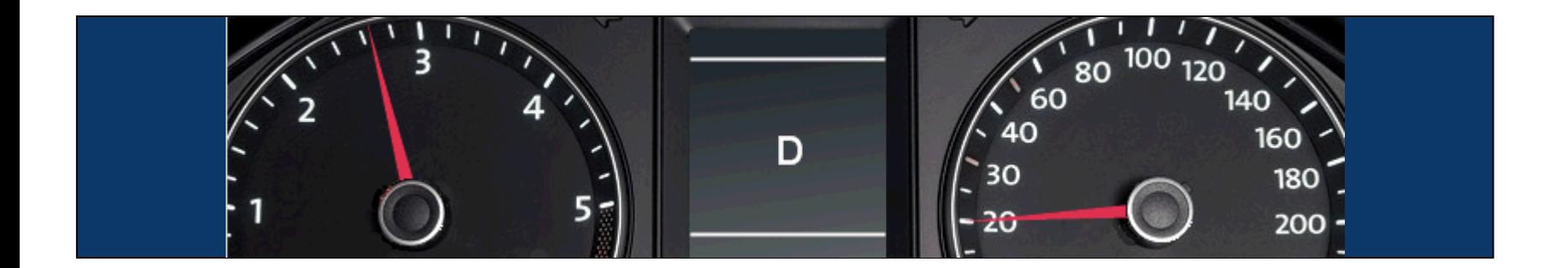

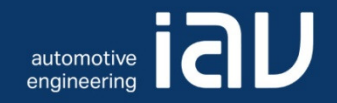

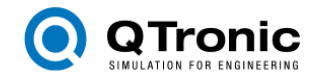

### Thank you!

#### **Dr. Thomas Liebezeit**

IAV GmbHIngenieurgesellschaft Auto und Verkehr

Carnotstraße 1, 10587 BerlinTelefon: +49 30 39978-9021

thomas.liebezeit@iav.de